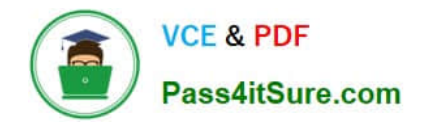

# **C2040-986Q&As**

Creating IBM Lotus Notes and Domino 8.5 Applications with Xpages and Advanced Techniques

## **Pass IBM C2040-986 Exam with 100% Guarantee**

Free Download Real Questions & Answers **PDF** and **VCE** file from:

**https://www.pass4itsure.com/c2040-986.html**

### 100% Passing Guarantee 100% Money Back Assurance

Following Questions and Answers are all new published by IBM Official Exam Center

**Colonization** Download After Purchase

- **@ 100% Money Back Guarantee**
- **63 365 Days Free Update**
- 800,000+ Satisfied Customers

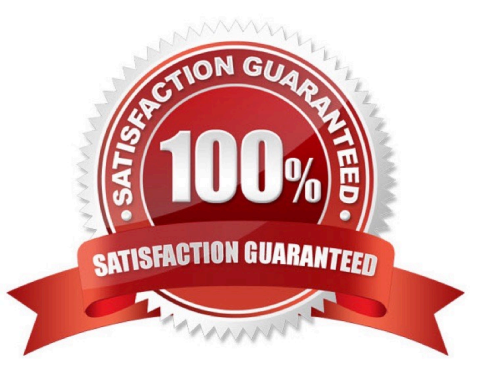

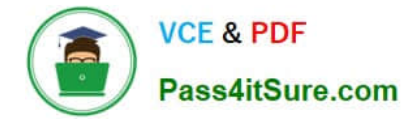

#### **QUESTION 1**

What does this theme XML code do if it is used in an XPages application?

```
<theme extends="webstandard">
       <control>
              <name>Button.Command</name>
              <property>
                     <name>dojoType</name>
                     <value>dijit.form.Button</value>
              </property>
       </control>
</theme>
```
A. Nothing, because the XML should be dojox.form.Button.

B. Replace all the standard XPage buttons with the dijit button, excluding the submit and cancel buttons.

- C. Nothing, because the XML should be dojo.form.Button
- D. Replace all the standard XPage buttons with the dijit button, including the submit and cancel buttons.

```
Correct Answer: B
```
#### **QUESTION 2**

Which of the following options cannot be used in a server-side Javascript library?

A. Java functions

- B. XPages @Functions
- C. Simple actions
- D. Global functions

```
Correct Answer: C
```
#### **QUESTION 3**

With server-to-server replication, what is the minimal access level, that a server must have to an application to replicate not only documents, but also design elements?

- A. Reader
- B. Designer
- C. Manager
- D. Servers always replicate any document independent of their access rights.

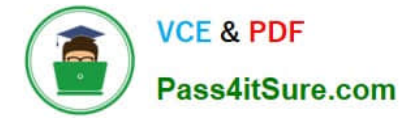

Correct Answer: B

#### **QUESTION 4**

Cade is building an XPage for the Sales application. What are the options from which he can select when defining a data source from the data palette?

- A. @DbLookup and @DbColumn
- B. Domino view and Domino document
- C. Data connections and DB2?access views
- D. Data connections, DB2 access views, and file resources

Correct Answer: B

#### **QUESTION 5**

Cade is building an XPage for the Sales application. What are the options from which he can select when defining a data source from the data palette?

- A. @DbLookup and @DbColumn
- B. Domino view and Domino document
- C. Data connections and DB2?access views
- D. Data connections, DB2 access views, and file resources

Correct Answer: B

[C2040-986 PDF Dumps](https://www.pass4itsure.com/c2040-986.html) [C2040-986 VCE Dumps](https://www.pass4itsure.com/c2040-986.html) [C2040-986 Braindumps](https://www.pass4itsure.com/c2040-986.html)